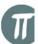

# **TECHNICAL SPECIFICATIONS FOR VINYL RECORDS**

### VERY IMPORTANT REQUIREMENTS:

-Always include a print checklist (text file or hardcopy) outlining every aspect of the printing, including Pantone colours (if used) process to be used (1,2, 3 colours or CMYK) etc.

-Master artwork to be sent as **.jpg**, **.tif or .pdf** only, (.tif cmyk preferable) there will be an extra charge for unique file formats -Always include a colour proof, as you would expect to see the printing, either as hard copy or a file (.jpg or .pdf)

-Don't put a centre hole on the labels, just a dot (smaller than actual hole size) to mark the centre.

-Colour artwork to be provided AT 300 DPI (dots per inch).

-Greyscale artwork to be provided AT 600 DPI (dots per inch).

-Always use a 3mm bleed on every edge of the artwork for covers and labels, this avoids ugly edges when cropped.

-For International customs reasons, you cannot put "MADE IN AUSTRALIA" on the Vinyl artwork, sorry!!

-Send your audio as a COMPILED manufacturing master, in the order of pressing ie, side a, side b . (PVS can compile your manufacturing master from your mastered tracks, but this will incur an extra charge) -We advise having your music mastered specifically for VINYL to get the best sound out of the record making process. PVS does offer this service at an extra charge.

-The standard master cut is made with a 63hz low cut filter at a level of 0db to +2db peak. If you require anything different please advise on the order form, however special requests may void a re-cut warranty. We recommend that YOU check test pressings with the producers before approving for manufacture. We will only accept test pressing approval from a direct client.

-We recommend you send DAT as well as CD as a backup. (saves time if there are any media problems)

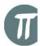

Products:

- 7" (17,5 cm) record (SP)
- 7" (17,5 cm) heavy record (SP)
- 10" (25 cm) record
- 12" (30 cm) record (LP)
- 12" (30 cm) heavy record (LP) 180g
- 12" (30 cm) premium record (LP) 220g

All sizes can be Picture Disc

Vinyl Colour:

The basic colour is black. Other colours available: white, grey, transparent - colourless, yellow, blue, green, red, violet, orange, non-transparent ("milky") - light yellow, light blue, pink, non-transparent red, green and violet.

Audio media:

DAT-tape, CD, CD-R, U-matic, Exabyte, Analogue tape. Other audio media on your inquiry.

DMM (Direct Metal Mastering) technology is used for vinyl records manufacturing.

Recommended playing time:

| revolutions per minute/<br>diameter (inches) | 33 RPM       | 45 RPM       |  |
|----------------------------------------------|--------------|--------------|--|
| 7"                                           | 7 – 7.5 min. | 5 – 5.5 min. |  |
| 10"                                          | 10 - 12 min. | 8 - 10 min.  |  |
| 12"                                          | 12 - 15 min. | 10 - 12 min. |  |

Note: there is an inverse ratio between the playing time and the record level.

#### ARTWORK

Label: 7" record label: outer diameter of 84 mm10" & 12" record label: outer diameter of 100 mm (+3mm bleed with type area of 96.5mm) 7" SP label

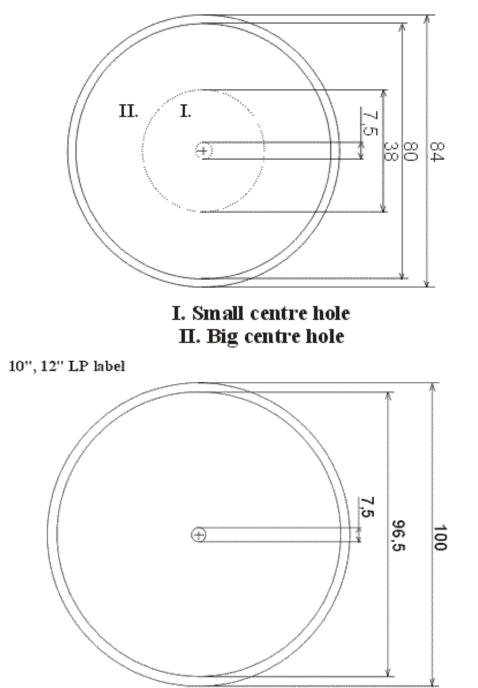

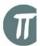

Picture Discs:

7" picture record: diameter of the picture of 168 mm

10" picture record: diameter of the picture of 242 mm

12" picture record: diameter of the picture of 292 mm

Please note that the text must not be located at the very outer edge of the label.

Mark center hole with a dot, do not put a full size hole. (provides inside bleed)

Colour separations:

positive films - photosensible layer at illegible side (down)

Preferred angles of screen: Cyan 75°, Magenta 45°, Yellow 90°, Black 15°

Screen: 60 lines per cm, 150 lines per inch.

3 mm for bleed

Films should be accompanied by a colour proof (cromalins, match prints).

| (mm) | LP - cover 12" | LP - cover 10" | SP - cover 7" |  |  |  |
|------|----------------|----------------|---------------|--|--|--|
| A =  | 313            | 265            | 180           |  |  |  |
| B =  | 312            | 264            | 179           |  |  |  |
| C =  | 313            | 260            | 180           |  |  |  |
| D =  | 156.5          | 130            | -             |  |  |  |
| E =  | Diameter 100   | Diameter 100   | -             |  |  |  |
| F =  | 150.5          | 130            | -             |  |  |  |

Cardboard covers - 280 g (downloadable templates at www.performanceindustry.com.au)

IMPORTANT: DO NOT INCLUDE FLAPS IN ARTWORK, THESE ARE A GUIDE ONLY TO SHOW DIRECTION OF FOLD!!!

Performance industry Performance Vinyl Services [PVS]

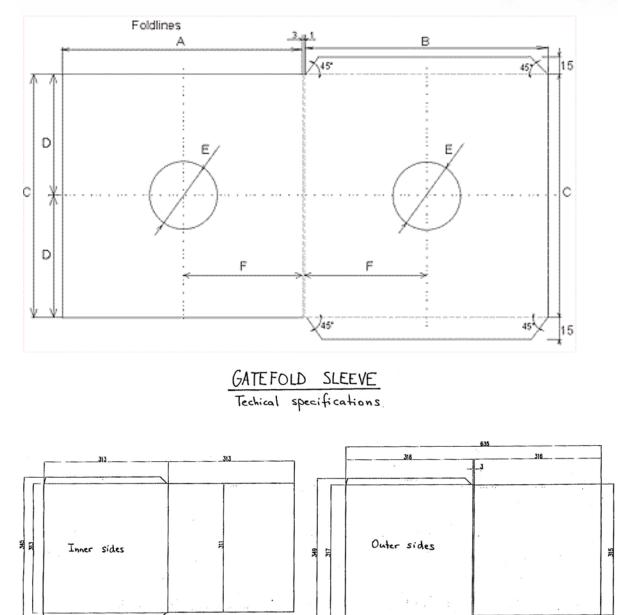

Π

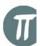

DTP Production-extra charge involved

1. Type setting, scanning

We produce lithography for printing of black&white and color printing parts.

<u>The manuscript</u> (that is typescript or computer printer copy) for *text* part of printing parts is necessary. The texts typed in the common text editor (Notepad, MS Word, Write etc.) or MAC (Notebook, Txt), could be supplied on a diskette.

For the *picture part* we need slides (also negative could be used, but it would be useful to enclose also the photograph for colours checking), photographs, drawings etc. or bitmaps in formats for PC/MAC: TIFF, BMP, JPG, PSD, PCD or GIF. Supplied bitmaps have to be of resolution of 300 DPI (dots per inch) at least, for the size 1:1 compared to the final size in printed matter.

In both cases also a <u>dummy</u> of precise size is needed in which location of all pictures, texts and titles is unambiguously marked together with definition of colors.

2. Making film from files delivered by customer

# 2.1 –postscript

Postscript ready files will provide the most precise film output.

The postscript should:

-300 DPI (dots per inch)

-be created by exposure unit driver ScitexDolev4Press (the drivers for PC and MAC are available & by request we could send them by e-mail);

-be composite (do not set the separations!)

-contain all used fonts

-have trimming allowance in pictures

-include the trimming marks (the key lines)

-contain only colours which have to be exposed (see 2.4 colours)

-be smaller than maximum exposed area (700 x 500 mm)

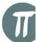

You could easily prove whether the postscript file is prepared correctly. Transform the file using the program Acrobat Distiller from the format PS to the format PDF and then read it by the program Acrobat Reader. If it is correct (used font etc.), the file is ready for transmitting.

Considering larger sizes of those files, then compression is recommended (see 3.4 Compression – although not necessary if sent on CD)

## 2.2 - Other formats - extra charge involved

| PC                                | MAC                               |
|-----------------------------------|-----------------------------------|
| Corel DRAW! in versions 3 up to 8 | Corel DRAW! in versions 3 up to 8 |
| QuarkXPress up to version 3.1     | QuarkXPress up to version 4.04    |
| Adobe PhotoShop 5.0               | Adobe PhotoShop 5.0               |
| Postscript (PS, EPS)              | Adobe illustrator 7.0             |
|                                   | Page Maker 6.0                    |
|                                   | Postscript (PS, EPS)              |

## 2.3 – Fonts

In the case of using less common fonts probably we do not have them at our disposal and it hampers the lithograph making! <u>Solution:</u>

- 1) used fonts to be attached to the document as separate files;
- conversion of the letters into curves in editor (function "convert to curves" [corel, illustrator, ...] / "Text to Box" [quark])
- to send the document in poscript format with inserted fonts (see 2.1 The postscript)

### 2.4 – Colours

All used colours should be in the model CMYK or Pantone. RGB must not be used in document preparation in any case! Direct (spot) colours should have to correspond to the Pantone scale. For example, in the program Quark X-Press look out for the individual color definition.

All mixed colours (e.g. "new colour") that are defined as direct and named differently than in the Pantone scale and colours originated from the RGB model will be transformed into CMYK. (CMYK = Cyan Magenta Yellow black).

You can prove whether the file contains only the required colours: by separation setting to print into the file transform the file PS into the format PDF by the program Acrobat Distiller using the program Acrobat Reader, review the description and number of colours.

During the colours adjustment pay attention to overprint settings. The overprint notation should be included only in black colour, possibly Pantone unless otherwise stated.

#### 2.5 – Readiness of files

DTP is not liable in any case for quality, size accuracy and colours of lithography printing, exposed from files prepared by the customer.

It is possible to ask to **check** the size precision of the document, whether it contains trimming allowance and whether inserted bitmaps are of corresponding quality for given processing (not valid for postscript files!) Please indicate if this is required.

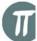

## 3. File transfer

| 3.1 – transfer media             |             |                                  |             |
|----------------------------------|-------------|----------------------------------|-------------|
| PC                               |             | MAC                              |             |
| Diskettes 3,5"                   | (1,4 MB)    | diskettes 3,5"                   | (1,4<br>MB) |
| Bernoulli 5,25"                  | (230<br>MB) | Zip 3,5"                         | (100<br>MB) |
| SyQuest 3,5"                     | (270<br>MB) | Jaz 3,5"                         | (1-2<br>GB) |
| Zip 3,5"                         | (100<br>MB) | CD-R                             |             |
| Jaz 3,5"                         | (1 GB)      | External HDD with SCSI interface |             |
| CD-R                             |             |                                  |             |
| External HDD with SCSI interface |             |                                  |             |

## 3.2 – Via internet

The materials of size up to 4 MB can be sent via e-mail:

#### pvs@performanceindustry.com.au

The order number should be stated under subject and the customers name, description of the order (the file xxx = CD printing, the file yyy = face card etc.)

#### 3.3 – Compression

- PC PkZip, ARJ, LHA, RAR or ZOO.
- MAC Anything decompressible by Stuffit / Aladdin Expander (e.g. Aladdin DropStuff). We require MAC file compression before Emailing to retain file type. Especially for Quark documents.